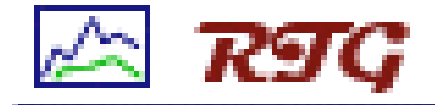

# RTG:

#### A Scalable SNMP Statistics Architecture

#### NANOG 27

Robert Beverly February 10, 2003

# Background: What's the Problem?

- •• SNMP: Simple Network Mgmt Protocol
- • Despite "Simple," Many Issues:
	- Scaling in Large Installations
	- Storage Retention (Length/Granularity)
	- Report Generation Time (Interactivity)
	- Reporting Flexibility
	- Robustness, statistics as a critical component:
		- Legal (Culpability)
		- Billing

#### Service Provider Requirements

- • Service Providers and Large Enterprises have unique SNMP requirements
- •• High-Level Requirements:
	- Support for 100's of devices each with 1000's of objects (high speed)
	- Disjoint polling, storage and reporting
	- Ability to retain data indefinitely
	- –Provide an abstract interface to data in order to generate complex and/or custom reports
	- Flexibility (distributed polling, sub-minute polling, no averaging, etc.)

#### Possible Solutions

• Commercial Packages:

– Typically large, bloated, expensive, difficult to manage

- Generally, open-source packages can not complete polling within 5-minute interval
- MRTG:
	- Scaling Problems
	- Little flexibility
- RRDtool/Cricket:
	- Good scaling (can we do better?), no abstract data interface

# RTG History

- Name: too busy writing software to be inventive!
- Motivation: limitations of available tools (both open-source and commercial packages)
- RTG began as an experiment at a large service provider
- Possible to develop fast, scalable and flexible SNMP statistics tool?
- First implementation suffered from speed and architectural problems
- Opportunity to completely rewrite from scratch

## RTG: Real Traffic Grabber

- Flexible, modular and scalable high-performance SNMP monitoring system
- Runs as a daemon on UNIX platforms
- •All data inserted into a relational database
- Intelligent database schema to retain long-term data without speed degradation
- Traffic reports, plots, web-interface
- Can poll at sub-one-minute intervals
- Clean separation of polling, storage and reporting to easily distribute load
- RTG designed as a foundation to build upon

# RTG Operation

- Auxiliary Perl script queries network for new interfaces and changed ifIndex or description.
- Generates an RTG "target list"
- RTG poller randomizes objects in the "target list"
	- Limits SNMP q uery impact on network devices
	- Improves performance
- All data is inserted into a MySQL database
- Reports and Graphs generated via APIs to MySQL (Perl DBI, PHP, C)

#### Database Schema

- Non-trivial
	- –Better schemas for different environments
	- RTG poller is indifferent to schema
- Need to retain long-term historical data (ideally indefinitely):
	- Legal/Billing
	- Disks are cheap, but keep as little data as possible
- Query execution time should be independent of time period requested:
	- Generating a report for a day one year ago should be as fast as generating today's report
- Schema described in USENIX LISA 2002 paper

# RTG Speed

- What makes RTG fast?
	- Daemon No cron overhead
	- $-$  Written in C No interpreter overhead
	- Multi-threaded:
		- Keep a constant number of "queries-in-flight"
		- Exploit Natural Parallelism in Slow I/O
		- Use multiple processors
	- Randomized targets:
		- An unresponsive device does not block all threads

## RTG Speed (Some Numbers)

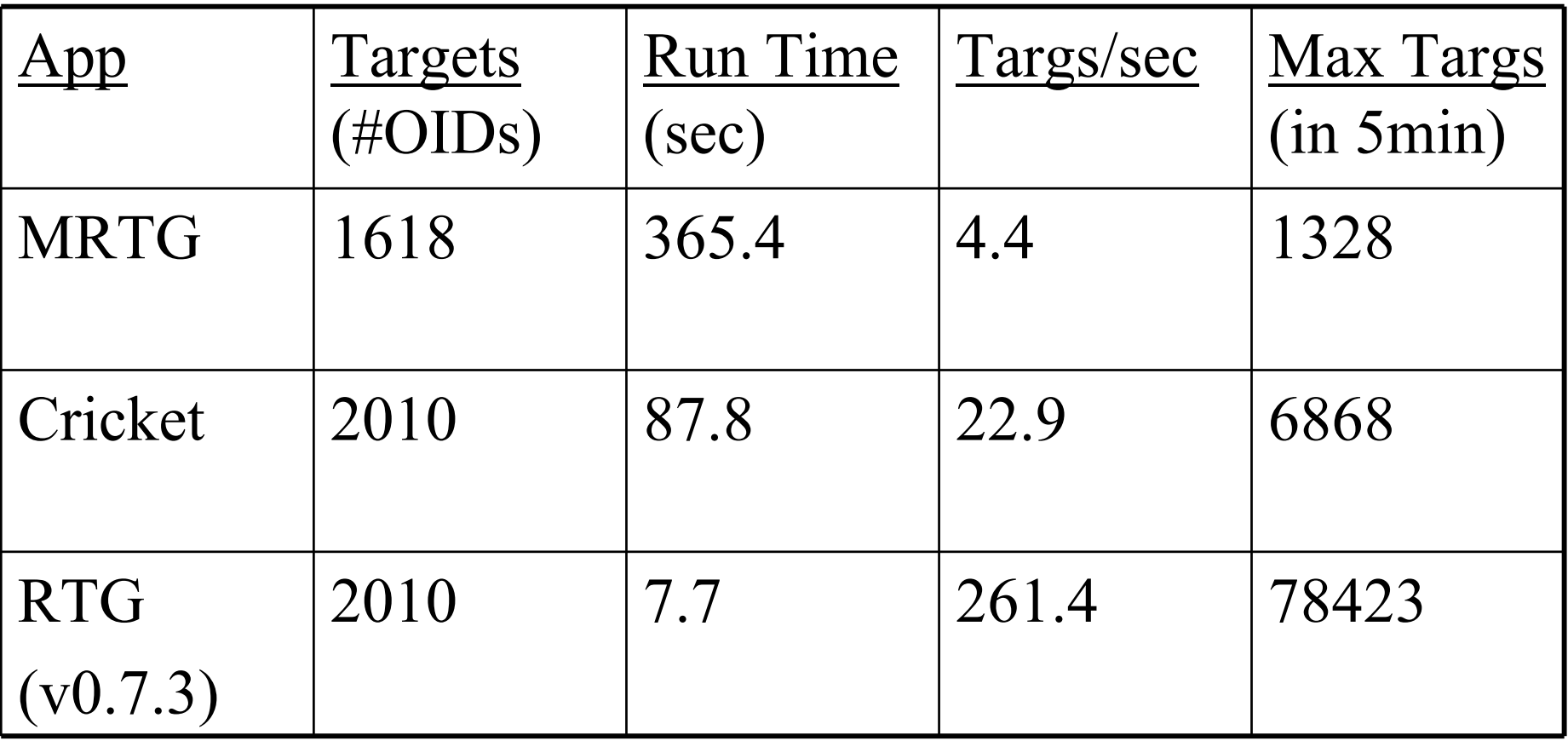

• See USENIX LISA 2002 Paper for Full Comparison and Analysis (see link from http://rtg.sf.net)

# RTG Output

- RTG includes various tools and scripts to generate useful output:
	- PHP s cripts to generate MRTG-style output and 95th percentile reports
	- PHP script to interactively generate plots for arbitrary time periods
	- Perl scripts to summarize traffic, provide 95th percentile
- Can insert RTG plot easily in any web page with appropriate <IMG=rtgplot.cgi?> tag
- Specify any arbitrary time period
- Easy to build custom web pages

#### RTG Reports

- Perl DBI scripts included
- Automate reporting, etc.
- Scripts to monitor thresholds, etc.

Traffic Daily Summary Period: [01/01/1979 00:00 to 01/01/1979 23:59]

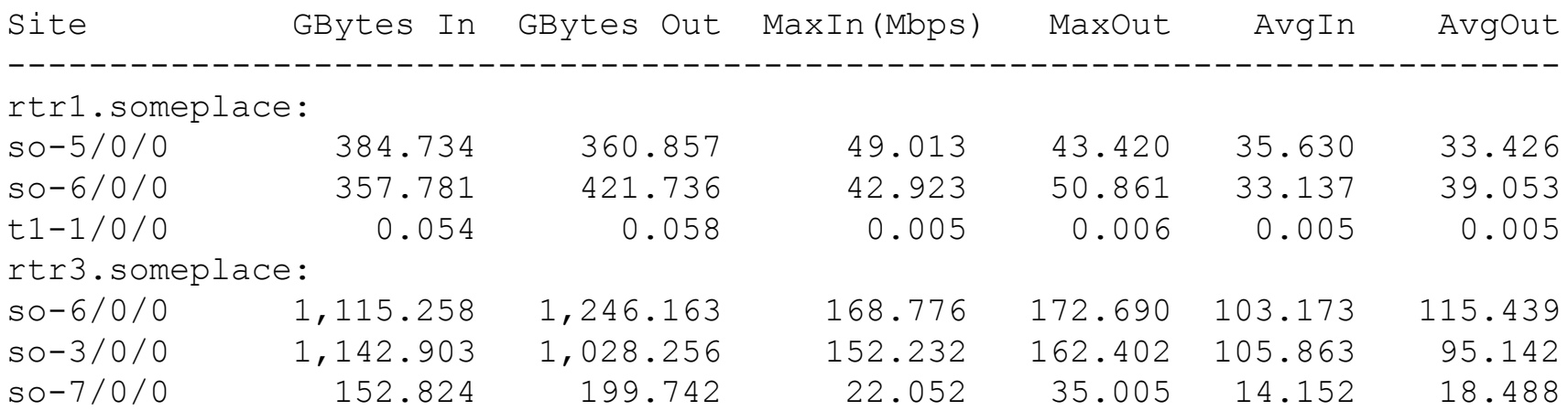

#### RTG Reports (95th Percentile)

#### ABC Industries TrafficPeriod: [01/01/1979 00:00 to 01/31/1979 23:59]

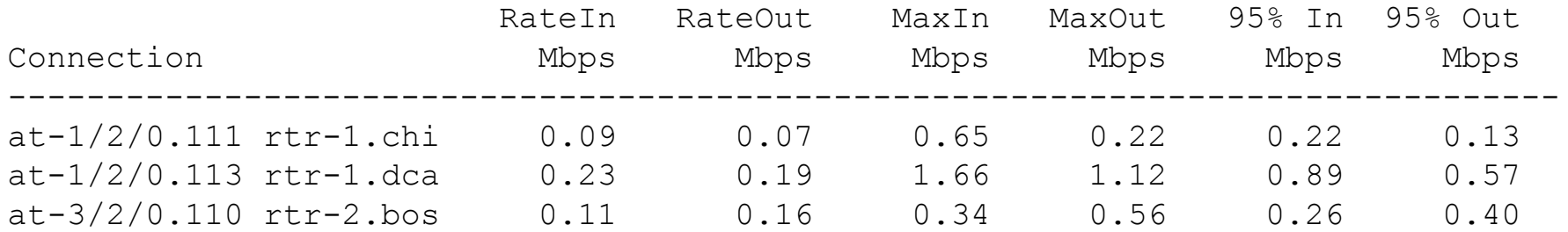

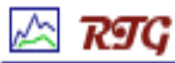

## RTG PHP 95th Percentile

Report: 95th percentile Customer: ABC Period: 01/29/2003 20:25 - 01/30/2003 20:25

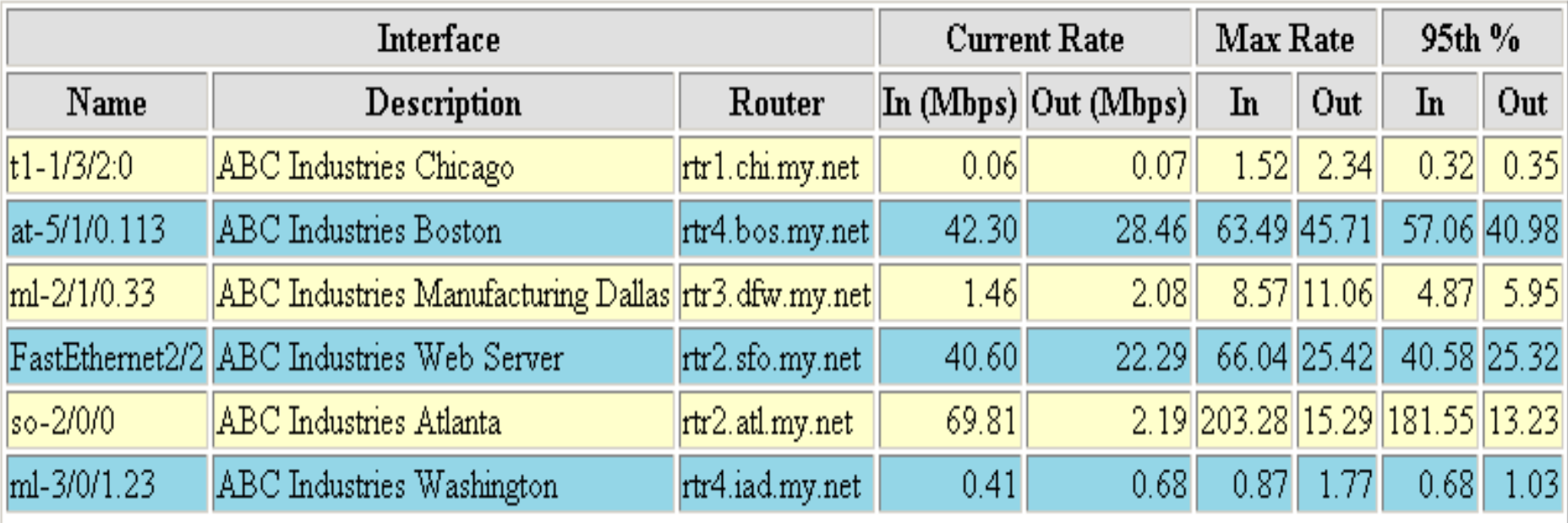

#### RTG Traffic Graphs

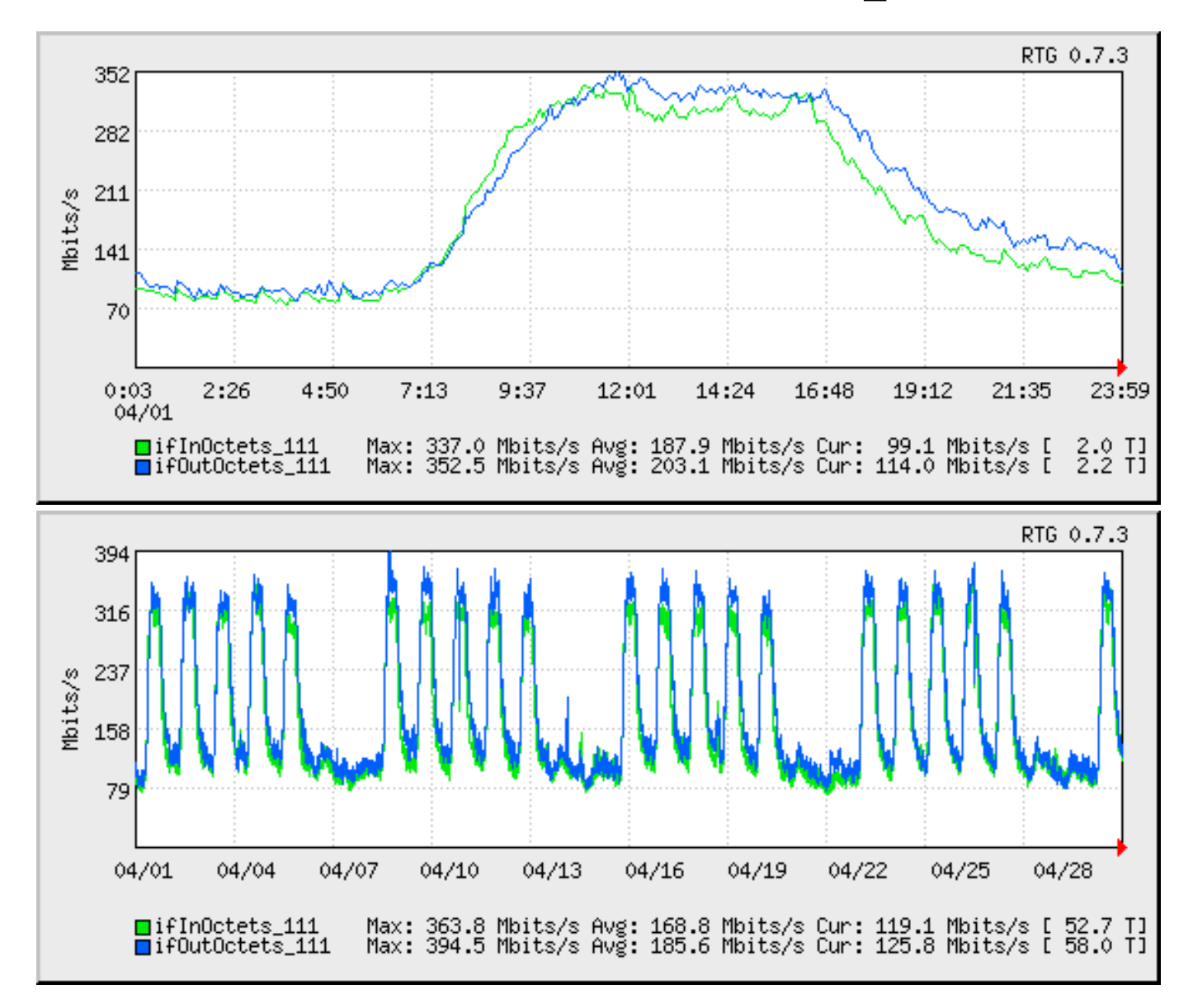

## Sub-Minute Polling

- •• RTG's speed and architecture allow for subone minute polling
- •• Finer sampling granularity often reveals important traffic characteristics hidden in typical 5-minute aggregates
- •• Particularly useful as a diagnostic on slower links with bursty traffic
- •• Example (same interface and period, 30s vs 300s samples):

#### RTG Sub-Minute Polling

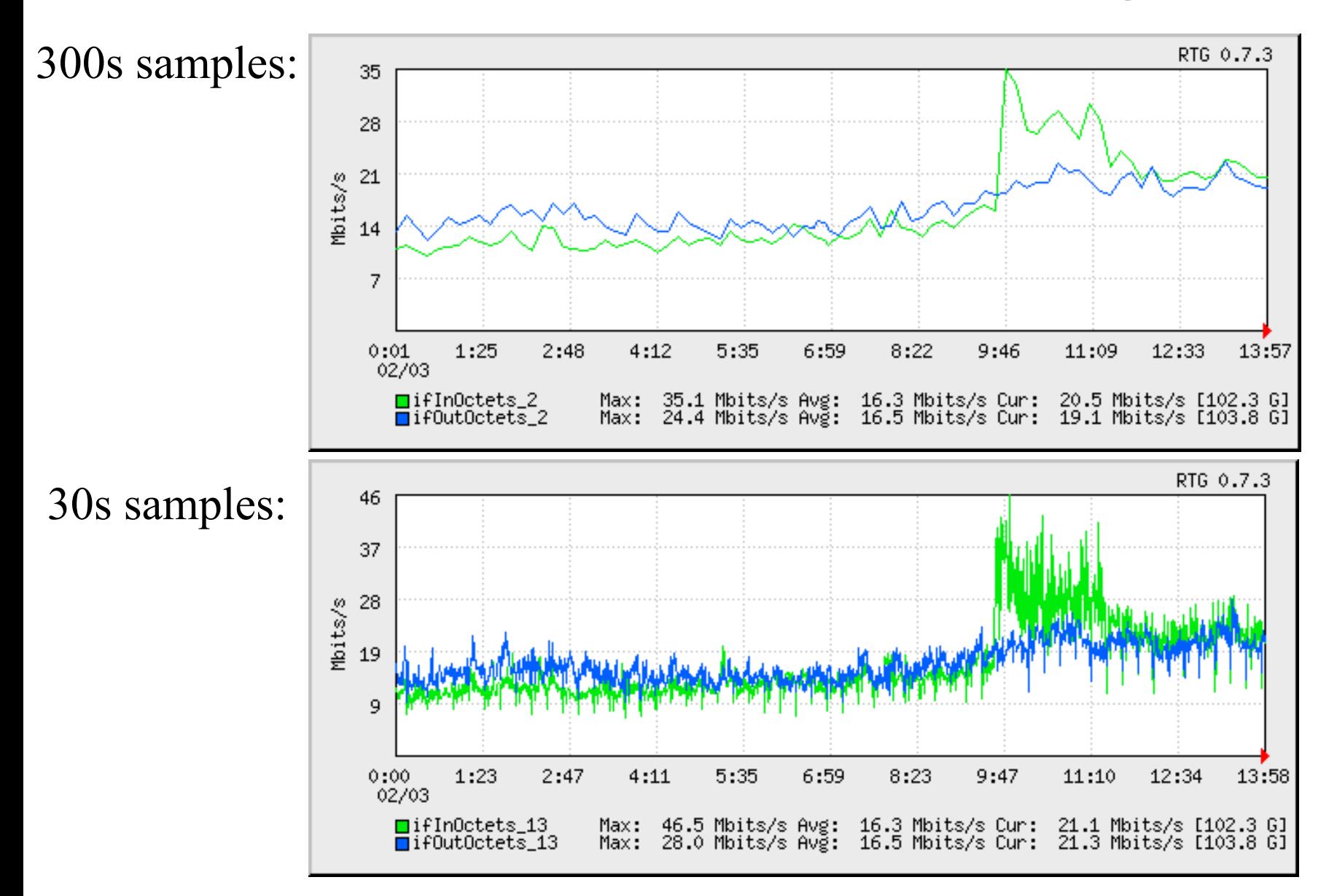

# RTG Impulse Graph

- rtgplot can plot impulses (errors)
- •rtgplot can plot gauges (temperature, CPU, etc)
- SONET Errors impulse graph showing errors leading to circuit failure (ES/SES):

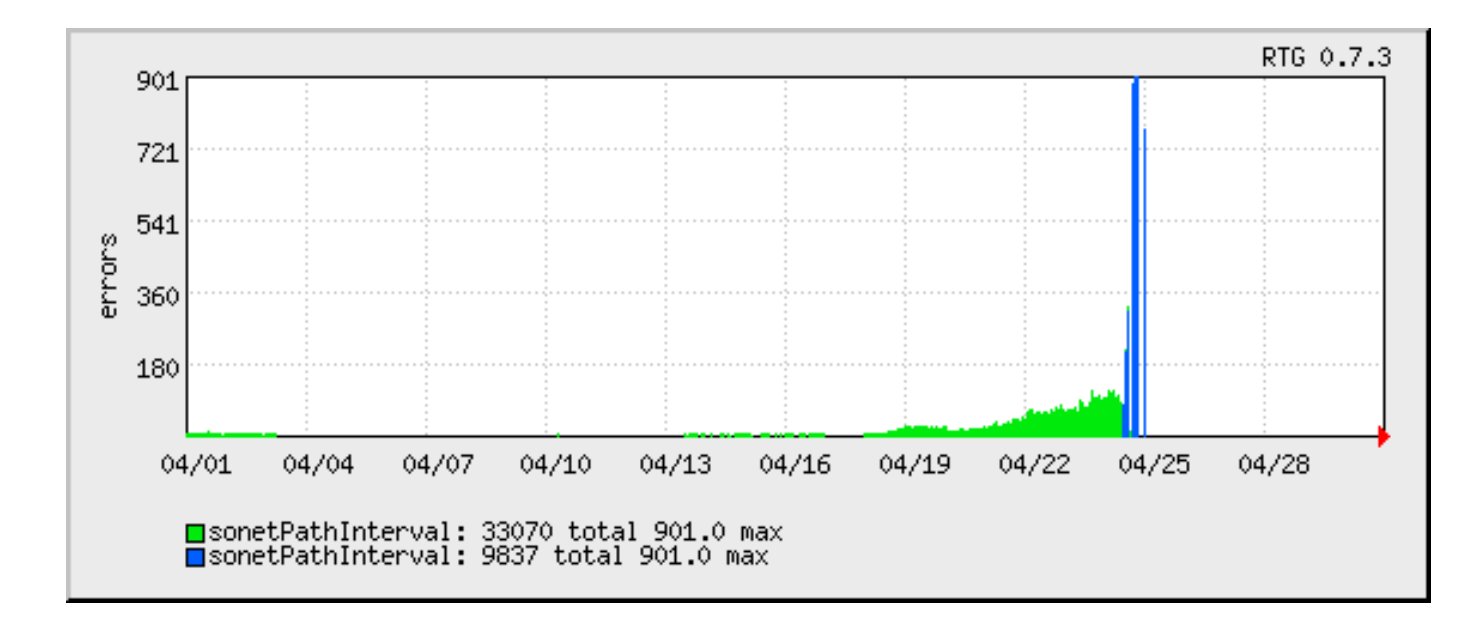

# Long-Term Trending

- Example of 3<sup>rd</sup> party scripts built on RTG foundation
- Perl scripts analyze data and produce CSV output that is easily imported into spreadsheets
- Ideal for management reports, trending, etc.

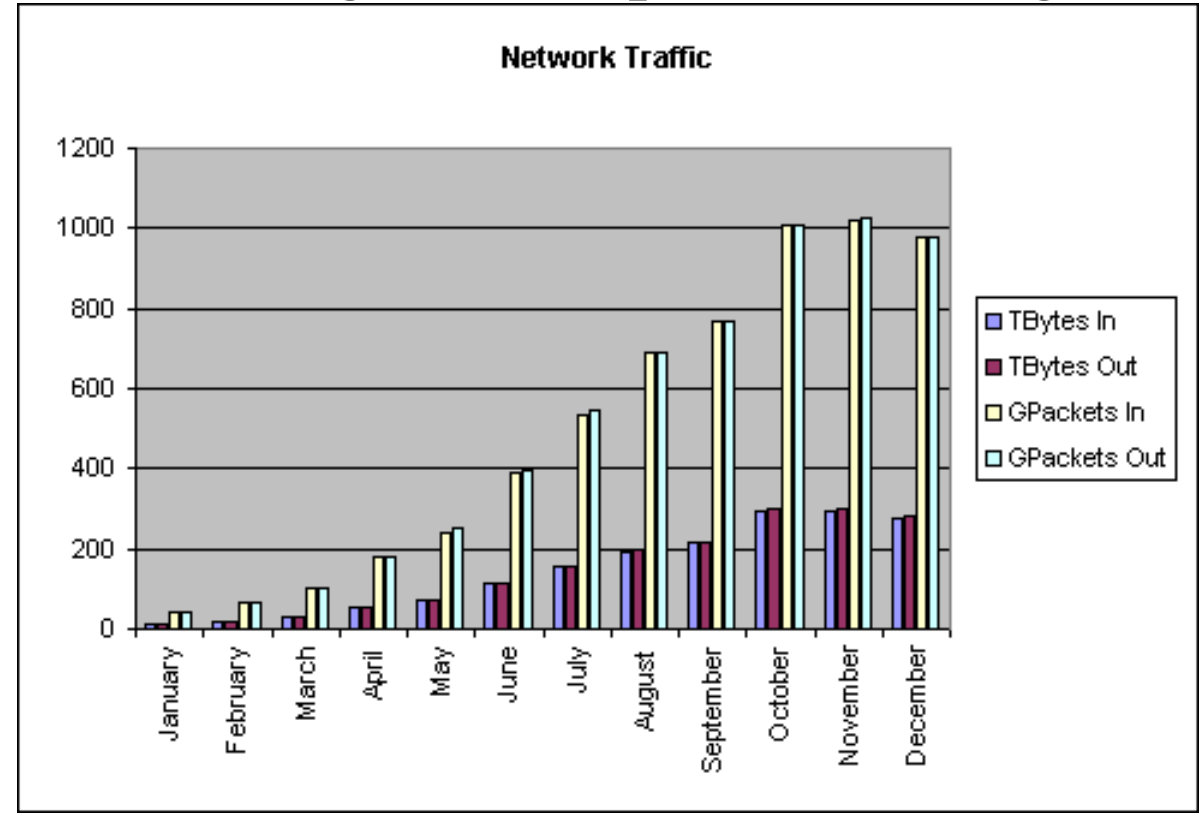

#### Thanks!

- Off-line Questions: Please See Me!
- Questions?

#### **RTG Home: http://rtg.sf.net**